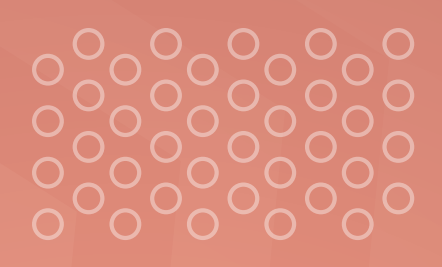

## Série mãos na massa:

# **HISTOGRAMA**

 $\bigcirc$ 

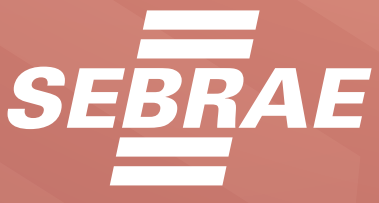

Arrais 1

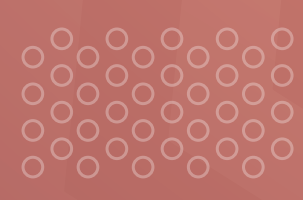

 $\overline{O}$ 

 $\bigcap$ 

## SUMÁRIO

 $\bigcap$ 

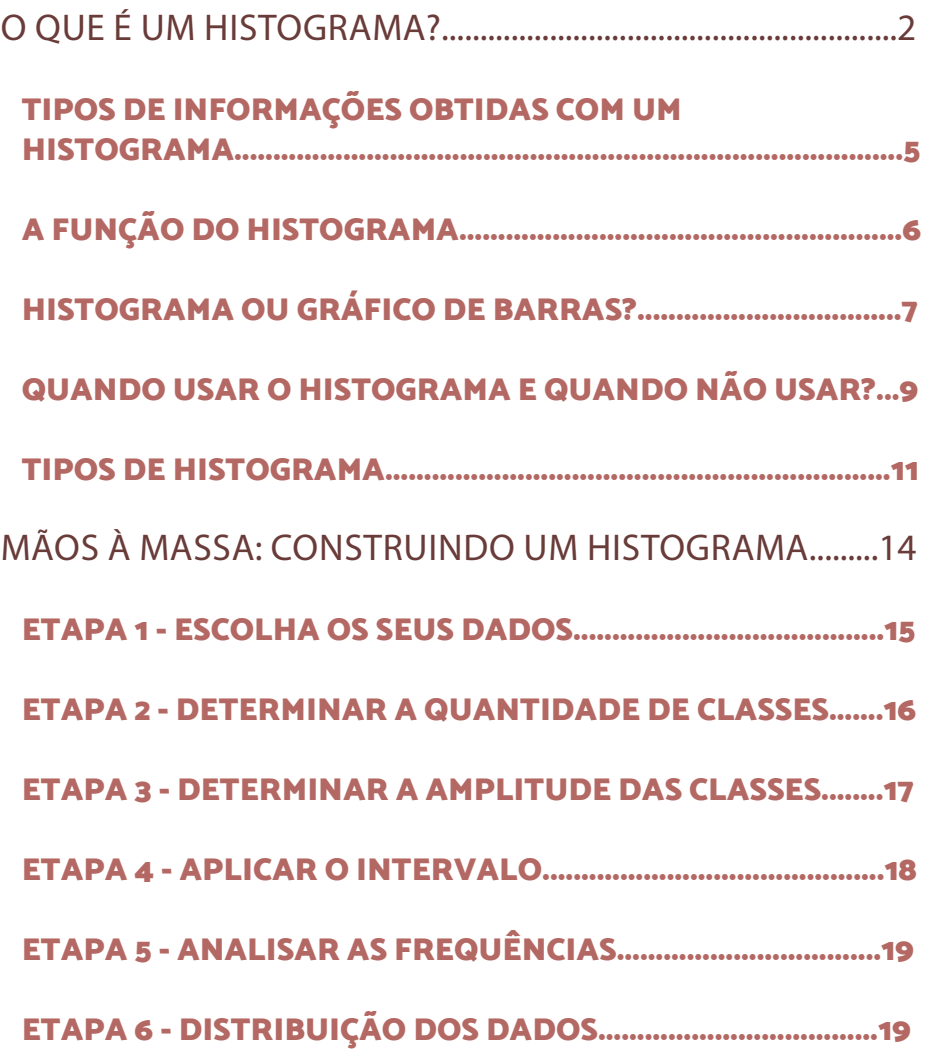

 $\overline{O}$ 

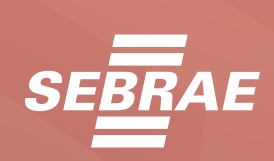

 $\bigcap$ 

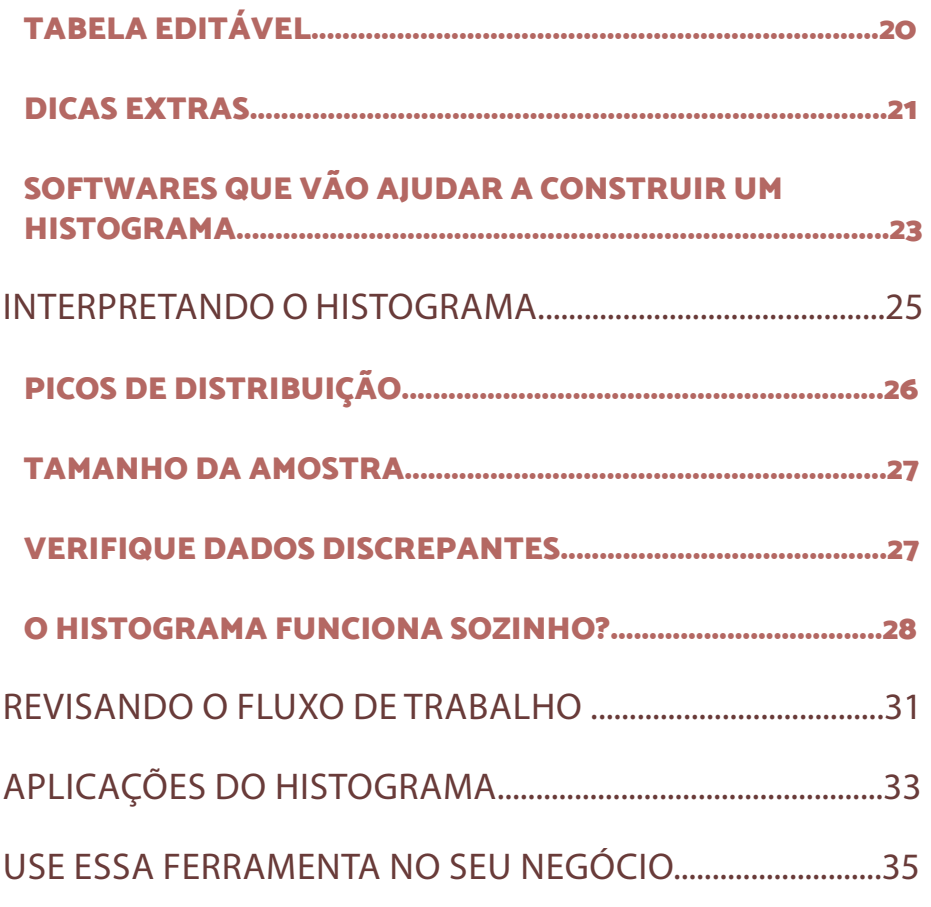

 $\bigcap$ 

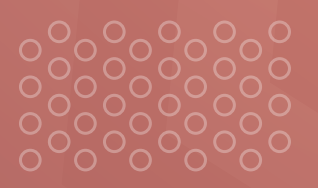

 $\bigcirc$ 

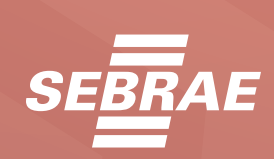

Tornar o empreendimento um negócio de sucesso depende de diferentes fatores. Alguns dos mais importantes deles estão relacionados ao gerenciamento e análise da operação da empresa.

Isso quer dizer que, para se manter sempre produtiva, ela deve estar consntantemente analisando seus números, identificando padrões de crescimento ou diminuição nas vendas ou demais fatores. Nesse momento, entra a importância do histograma na gestão de um negócio.

O histograma pode ser um aliado importante para sua empresa identificar como determinado processo se comporta e, a partir dessa visualização, traçar estratégias de melhoria da operação. Vamos entender mais a fundo o que é, como construir e utilizar essa ferramenta.

 $\overline{C}$ 

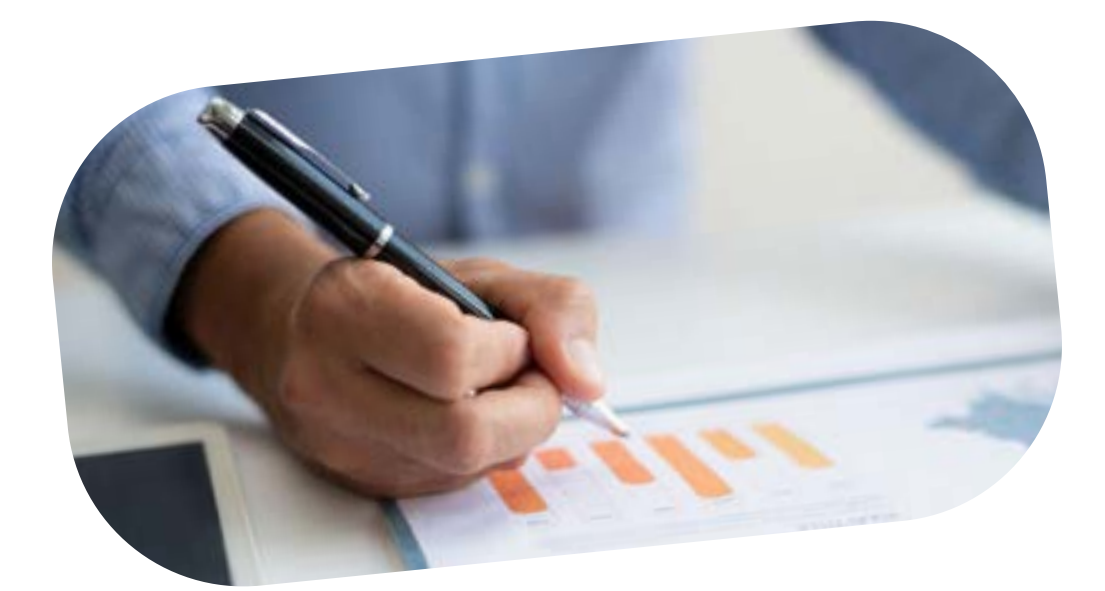

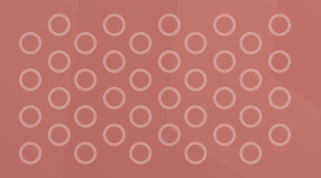

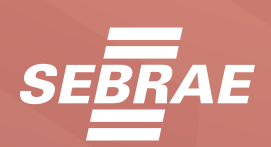

<span id="page-4-0"></span>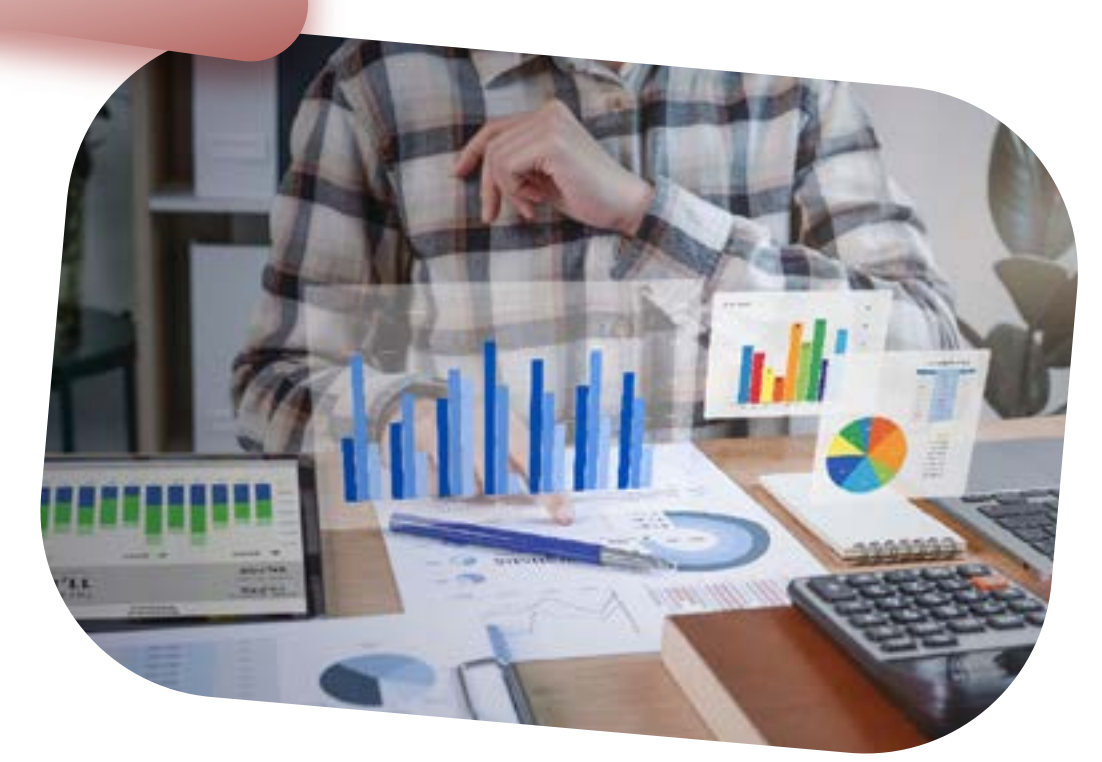

## O QUE É UM HISTOGRAMA?

O histograma é uma representação visual de dados que estão divididos em categorias ou classes. Ou seja, ela organiza as informações de uma maneira que facilite a visualização e entendimento dos dados, desde que eles estejam categorizados.

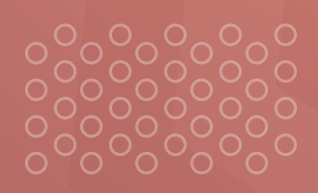

 $\bigcap$ 

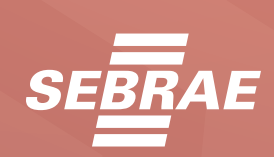

Ele possui dois eixos e nos informa como determinada especificidade se comporta dentro da sua empresa. Dessa maneira, existem inúmeras possibilidades de uso, como avaliação de frequência de vendas, de conversões, de transações fechadas, dentre outras.

É um gráfico de barras que permite a visualização e interpretação de frequências. Nele, cada barra representa uma classe das frequências e, a altura representa a frequência absoluta com a qual o valor da classe ocorre nos dados.

Vamos supor que sua empresa seja fornecedora de produtos de festas. Um histograma pode ser utilizado para verificar volume de vendas realizado por ano, onde as classes podem ser um intervalo entre meses e a altura, o volume de vendas. Isso irá proporcionar uma boa visualização, por exemplo, sobre qual época ocorre mais vendas.

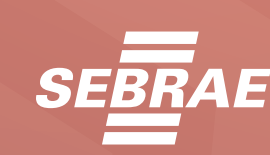

Abaixo, temos um exemplo de histograma relacionando a temperatura máxima, em graus célsios, com a densidade de um material. Note que existe uma maior concentração dos dados entre 30 e 35.

## **25 0.00 0.05 0.10 0.15 30 35**

MÁXIMA DIÁRIA

DISTRIBUIÇÃO DA TEMPERATURA

Temperatura Máxima (º C) em Março

Densidade

Densidade

 $\bigcirc$ 

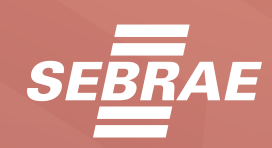

# <span id="page-7-0"></span>SÉRIE MÃOS NA MASSA: **5**

#### TIPOS DE INFORMAÇÕES OBTIDAS COM UM HISTOGRAMA

Através do histograma, é possível obter informações sobre a centralidade dos dados, ou seja, entender qual é o centro da distribuição e em qual classe é esperado que a maioria das observações esteja localizada.

Também é possível obter informações sobre a simetria dos dados. Através do histograma saberemos se podemos esperar a mesma distribuição entre valores mais altos e mais baixos, além de entender se os dados se apresentam de forma mais simétrica e, se as ocorrências mais altas são mais raras.

Por fim, ele também nos fornece informações sobre a *amplitude dos valores*, mostrando entre quais faixas de valores as ocorrências estão e quais são os pontos máximos e mínimos dentro dos dados.

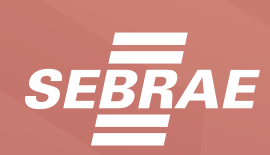

# <span id="page-8-0"></span>SÉRIE MÃOS NA MASSA: **6**

### A FUNÇÃO DO HISTOGRAMA

Imagine que sua empresa possui um grande volume de informações em uma tabela, que é a maneira mais comum de organizar dados. Pode ser muito difícil entender como esses dados se comportam, então o histograma tem a função de facilitar a visualização de tendências dentro dessas informações.

Existem várias situações em um negócio onde pode ser muito útil construir histogramas para visualizar dados. Algumas dessas são:

• Mostrar graficamente as informações: É possível que seja importante comunicar aos sócios alguns dados sobre a empresa ou um funcionário que precisa mostrar para sua gerência resultados de um determinado setor. Nesses casos, o histograma é uma boa ferramenta a ser utilizada, pois pode ajudar a resumir muitas informações e comparar situações.

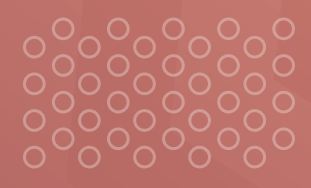

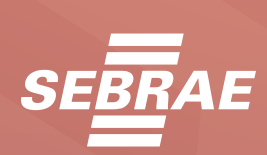

<span id="page-9-0"></span>SÉRIE MÃOS NA MASSA: **7** 

 $\bigcap$ 

• Resumir grandes tabelas com muitos dados: Um negócio pode tirar muitos insights de seus dados, porém, extrair essas informações de um extenso banco de dados não é uma tarefa simples. O histograma é uma das maneiras de interpretar melhor essas informações e, com isso, ajudar a obter embasamento para tomada de decisões.

• Comparação de resultados: Uma maneira de realizar uma comparação e, verificar se sua empresa tem uma operação eficiente e de qualidade, é através de histogramas com os limites de especificação de processo.

#### HISTOGRAMA OU GRÁFICO DE BARRAS?

Para um olhar mais atento, um histograma e um gráfico de barras podem ser muito semelhantes. De fato são, porém existem diferenças cruciais entre eles que precisamos entender, para saber utilizar melhor essa ferramenta.

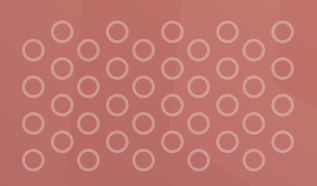

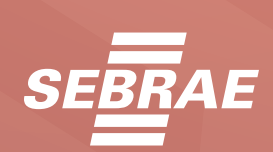

Antes de tudo, é preciso entender que o histograma é um tipo específico de gráfico de barras, porém nem todo gráfico de barras é um histograma.

A principal diferença entre eles é a função que cada um desempenha. O gráfico de barras é utilizado para comparar dados que estejam em categorias diferentes, enquanto o histograma é utilizado, como já vimos, para mostrar a frequência de ocorrências.

Dessa forma, é possível que as barras do gráfico de barras troquem de posição sem alterar o seu sentido final. Isso, entretanto, não é possível em um histograma, pois os dados estão organizados em intervalos crescentes ou decrescentes.

Uma outra diferença, dessa vez visual, entre os dois é que um gráfico de barras genérico possui espaços entre as barras. Um histograma, de modo geral, não possui nenhum espaço entre as barras.

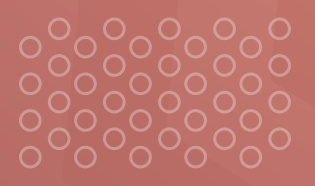

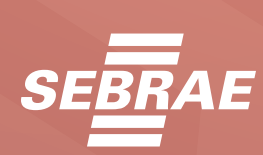

#### <span id="page-11-0"></span>QUANDO USAR O HISTOGRAMA E QUANDO NÃO USAR?

É fundamental tornar totalmente transparentes os casos nos quais o uso do histograma traz benefícios. Essa clareza permitirá que sua empresa tome decisões mais precisas ao selecionar a ferramenta mais adequada para compreender e resolver cada tipo de problema.

O histograma é indicado quando os dados disponíveis dependem de uma variável única, como, por exemplo, a faixa etária do público-alvo. Essa ferramenta ajuda a perceber como a variável dependente se comporta.

Outra indicação é para quando os dados possuem um intervalo contínuo de distribuição. Um exemplo relevante seria a distribuição das notas de desempenho dos funcionários.

Se sua empresa deseja comparar dois conjuntos de dados, o histograma também pode ser uma ótima opção de ferramenta.

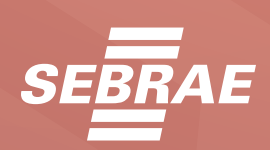

Imagine que sua loja venda determinado tipo de produto e deseja saber qual é a faixa-etária que mais realiza compras. O histograma pode ser usado para fazer essa verificação, com cada coluna representando uma faixa etária.

Se seus dados possuem muitos intervalos sem nenhuma ocorrência, o histograma pode não ser a melhor opção, pois os resultados podem não ser conclusivos o que não ajuda na resolução do problema.

Por outro lado, se os dados que sua empresa quer analisar não são números, o histograma não é a melhor opção, pois ele trabalha com intervalos de dados contínuos. Opte, por exemplo, por um gráfico de setores.

Se a amostra disponível para análise for muito pequena, também não é indicado o uso de histogramas. Com poucos valores, ele não consegue ter uma boa visualização da frequência de ocorrência e, os resultados tornam-se inconclusivos.

Por fim, dados com grandes lacunas podem indicar que é necessário buscar outra ferramenta para analisá-los. Por usar dados contínuos, o histograma não é eficiente quando essa continuidade é quebrada por ausência de dados.

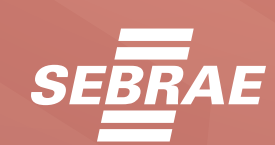

## <span id="page-13-0"></span>TIPOS DE HISTOGRAMA

Mais adiante iremos aprender a construir um histograma com os dados da sua empresa, mas para interpretá-lo corretamente é fundamental conhecer os tipos de classificação que possuem. Cada um traz algum modelo de informação que será útil no momento de tomar decisões baseadas em dados.

A visualização da tendência dos dados é uma das maneiras de criar insights para o seu negócio e, por isso, vamos conhecer as principais formas, através das quais os dados se comportam dentro de um histograma.

#### **1 - Histograma simétrico**

Nesse cenário, os dados são apresentados através da chamada distribuição normal, ou seja, a frequência mais alta ocorre no centro do histograma, com caudas proporcionais à esquerda e à direita. A partir desse padrão, é possível avaliar o quanto outros dados se distanciam desse modelo.

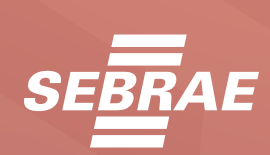

#### **2 - Histograma distorcido à esquerda**

Esse tipo de histograma tem a maior frequência de ocorrências do lado esquerdo, de acordo com o eixo X. Ou seja, os dados possuem altos valores com altas frequências e valores baixos com menores frequências, dentro do banco de dados.

#### **3 - Histograma distorcido à direita**

Esse tipo de distribuição indica que os dados de altos valores ocorrem com baixas frequências, dentro dos dados. Também é possível utilizar a nomenclatura "histograma com cauda à direta", uma vez que a representação gráfica vai se tornando menor, conforme o eixo X possui valores maiores pela menor frequência das ocorrências.

#### **4 - Bimodal**

Até agora só falamos de histogramas que possuem um único pico de distribuição dos dados, porém, também existem os bimodais. Nesses casos, apresentam dois picos, nos quais a distribuição das frequências se concentra.

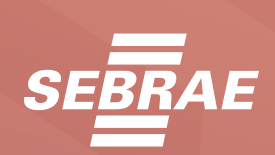

#### **5 - Multimodal**

Um histograma pode conter vários picos de concentração de ocorrência, não apenas um ou dois. Chamamos esse tipo de multimodal, que apresenta várias colunas elevadas entre outras mais baixas, formando picos.

#### **6 - Histograma achatado**

Por fim, também é possível que os dados da sua empresa se comportem de maneira uniforme, sem picos de distribuição das frequências.

Eles irão produzir o que chamamos de histograma achatado ou platô, que não possuem picos e mostram barras com alturas uniformes e constantes.

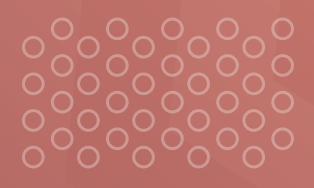

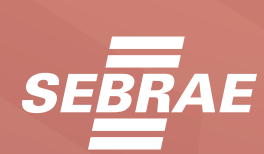

<span id="page-16-0"></span>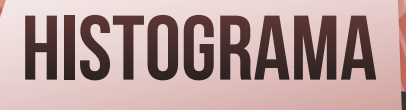

 $(b^2 - ab^2)$ <br>(0-b) = (0xa) + (0xb)

10

## MÃOS À MASSA: CONSTRUINDO UM HISTOGRAMA

Existem várias maneiras automáticas de criar histogramas utilizando programas, tabelas, ou códigos em linguagens de programação. Porém, aqui, iremos aprender a construir de maneira manual, pois isso irá facilitar o entendimento de cada etapa e como funciona esse tipo de ferramenta.

 $\bigcap$ 

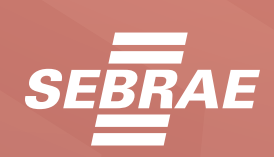

**14**

<span id="page-17-0"></span>Esse é o momento de colocar a mão na massa e acompanhar os passos a seguir com os dados da sua empresa, de modo a gerar, um histograma que faça sentido para o seu negócio. Vamos conhecer as etapas de construção.

### ETAPA 1 - ESCOLHA OS SEUS DADOS

O primeiro passo para criar um histograma, é escolher qual será o conjunto de dados que você deseja representar. Pode ser, por exemplo, o volume de vendas da sua empresa durante o ano ou o volume de produção durante determinado período.

É importante escolher bem os dados, para que eles consigam fornecer percepções importantes para sua empresa. Além disso, ter uma boa amostragem fará com que os resultados sejam mais robustos e confiáveis.

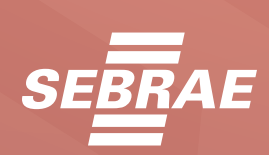

#### <span id="page-18-0"></span>ETAPA 2 - DETERMINAR A QUANTIDADE DE CLASSES

Já vimos que cada coluna dentro de um histograma compreende uma classe de valores. Depois de escolher os dados, devemos determinar qual será a quantidade de classes que iremos adotar.

Existem muitas maneiras de realizar essa definição de classes. A mais comum é efetuar a raiz quadrada do número de ocorrência. Imagine, por exemplo, que o seu banco de dados possua= 200 ocorrências de vendas, logo o número de classes deverá ser 14.

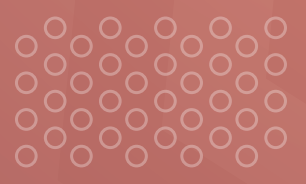

 $\bigcap$ 

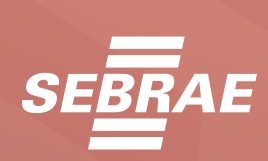

 $\overline{C}$ 

#### <span id="page-19-0"></span>ETAPA 3 - DETERMINAR A AMPLITUDE DAS CLASSES

Já sabemos a quantidade de classes que o nosso histograma deverá ter, seguindo o passo anterior. Agora devemos descobrir a amplitude de valores dentro de cada classe. Ou seja, definir o início e o fim dos valores dos dados que serão inseridos.

O cálculo é simples: basta diminuir o valor mínimo do montante, do valor máximo e dividir pelo número de classes que calculamos na etapa 2. Por exemplo: se o maior volume de vendas foi 50 mil e o menor foi 20 mil, o cálculo será 50000-20000/14. O resultado para nosso exemplo fictício será de 2142.

 $\bigcap$ 

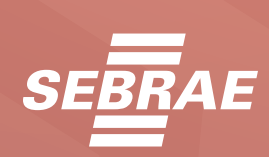

 $\overline{C}$ 

#### <span id="page-20-0"></span>ETAPA 4 - APLICAR O INTERVALO

Agora que já sabemos quantas colunas teremos no histograma e qual a amplitude de valores de cada uma delas, basta distribuir os dados.

A primeira classe se inicia com o menor valor dos dados, que no nosso exemplo é 20 mil. Somamos a ele o valor da amplitude, que é 2.142. Logo, a primeira classe ficará para as ocorrências entre 20.000 e 22.142.

A próxima classe sempre se inicia com o valor da classe anterior. Basta fazer isso até completar as 14 colunas (no caso do nosso exemplo) e distribuir todas as ocorrências.

 $\bigcap$ 

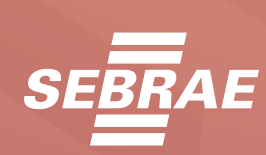

C.

 $\bigcap$ 

## <span id="page-21-0"></span>**HISTOGRAMA**

### ETAPA 5 - ANALISAR AS FREQUÊNCIAS

Agora você precisa verificar quantos valores ficaram dentro de cada uma das classes que foram criadas. A frequência de valores de cada coluna será a altura e, a soma de todas deverá ser igual ao número total de ocorrência do seu banco de dados.

### ETAPA 6 - DISTRIBUIÇÃO DOS DADOS

Essa é a etapa que mostra a forma gráfica do histograma. Distribua os valores dos intervalos dentro das colunas que representam cada classe que estabelecemos nos passos acima.

O eixo vertical representa a frequência das ocorrências, enquanto o eixo horizontal do histograma representa as classes que definimos para cada uma das colunas. Ou seja, colunas mais altas possuem um maior número de frequência de valores.

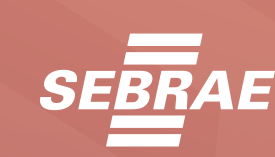

## <span id="page-22-0"></span>TABELA EDITÁVEL

Aqui fornecemos uma tabela que irá auxiliar na organização dos dados a serem utilizados na construção do seu histograma.

Note que a tabela da direita deve ser utilizada para inserir todos os dados disponíveis, enquanto a da esquerda deve ser utilizada para realizar a contagem de quantos valores cada classe possui.

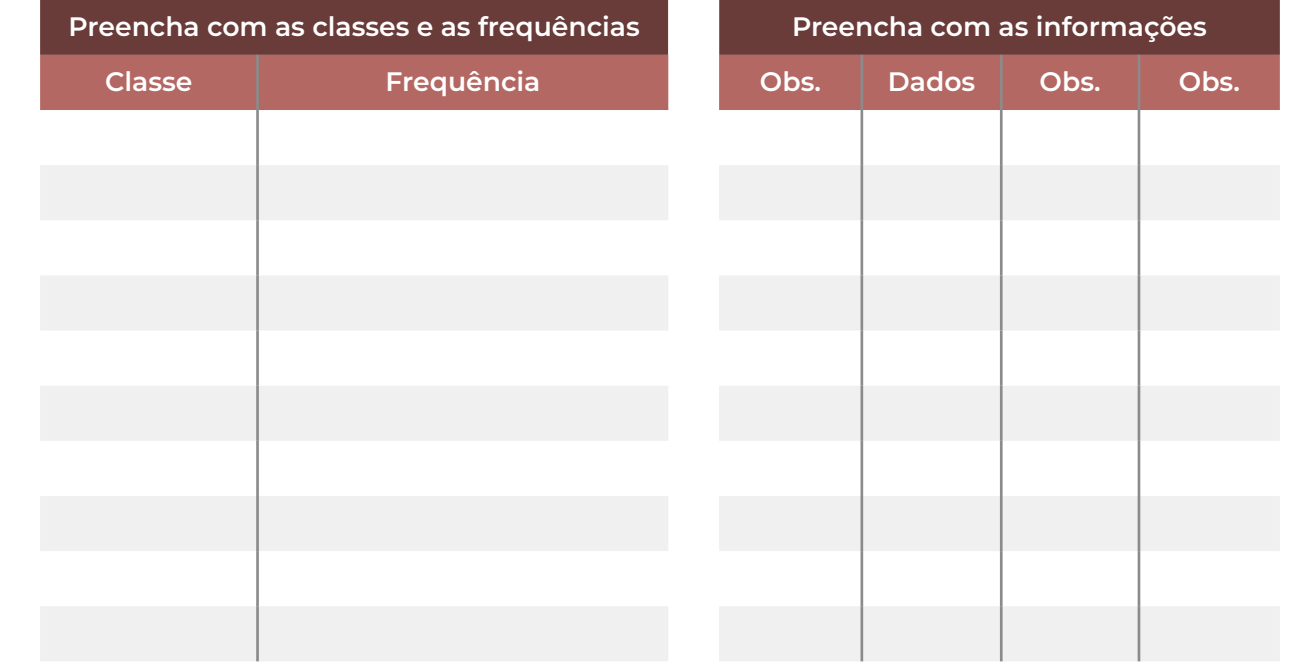

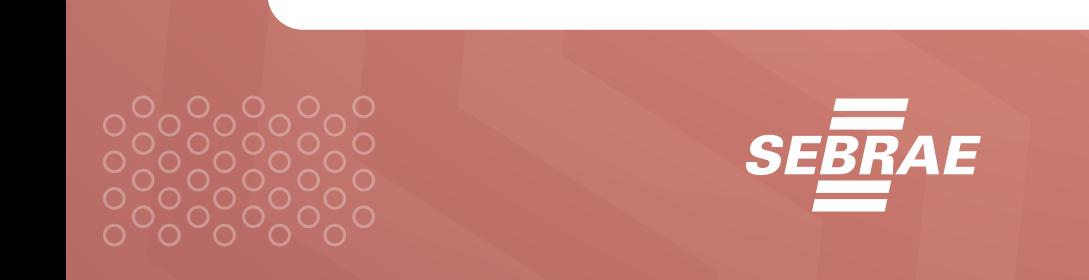

# <span id="page-23-0"></span>SÉRIE MÃOS NA MASSA: **21**

### DICAS EXTRAS

Além do passo-a-passo que fornecemos acima, existem algumas práticas que são desejáveis, ao trabalhar com histogramas. Apesar de não obrigatórias, elas ajudam a refinar os resultados e a tornar as análises mais efetivas. São elas:

#### **Usar o número certo de classes**

O número de classes é de vital importância dentro de um histograma. Existem várias maneiras de fazer essa determinação, por isso, é preciso ficar atento se a escolhida está representando com clareza os dados disponíveis.

Com menos classes do que o necessário, por exemplo, o histograma tende a não fornecer informações suficientes, pois existem dados perdidos e unificados nas colunas. Por outro lado, classes em demasia amplificam os dados não significativos e alteram o resultado final.

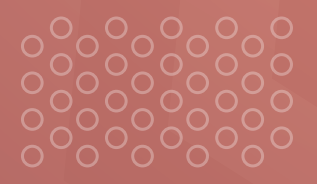

 $\bigcap$ 

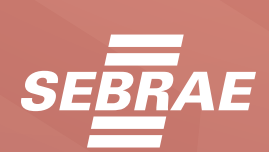

 $\overline{C}$ 

#### **Linha com base zero**

Pouca gente se atenta a isso, mas é uma prática muito recomendada ao se trabalhar com histogramas que seria deixar o valor da base sempre como zero. Usar algo diferente disso pode distorcer a visualização, induzindo ao erro, na hora de interpretar a distribuição dos dados.

#### **Cada classe com tamanhos iguais**

Apesar de não ser obrigatório, é indicado que cada classe usada para construção do histograma tenha a mesma amplitude de dados. Em caso de idades, por exemplo, o número de anos dentro de cada classe deve ser o mesmo.

Quando o tamanho das classes não é uniforme, fica mais difícil visualizar os dados, interpretando de maneira correta, pois é preciso analisar a área de cada barra e não mais apenas a altura.

 $\bigcap$ 

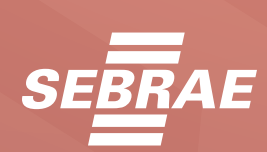

 $\overline{C}$ 

### <span id="page-25-0"></span>SOFTWARES QUE VÃO AJUDAR A CONSTRUIR UM HISTOGRAMA

Existem várias ferramentas disponíveis na internet que tornam o processo de criação de histogramas muito mais simples e descomplicado. Vamos conhecer três boas opções que irão facilitar a execução dessa tarefa.

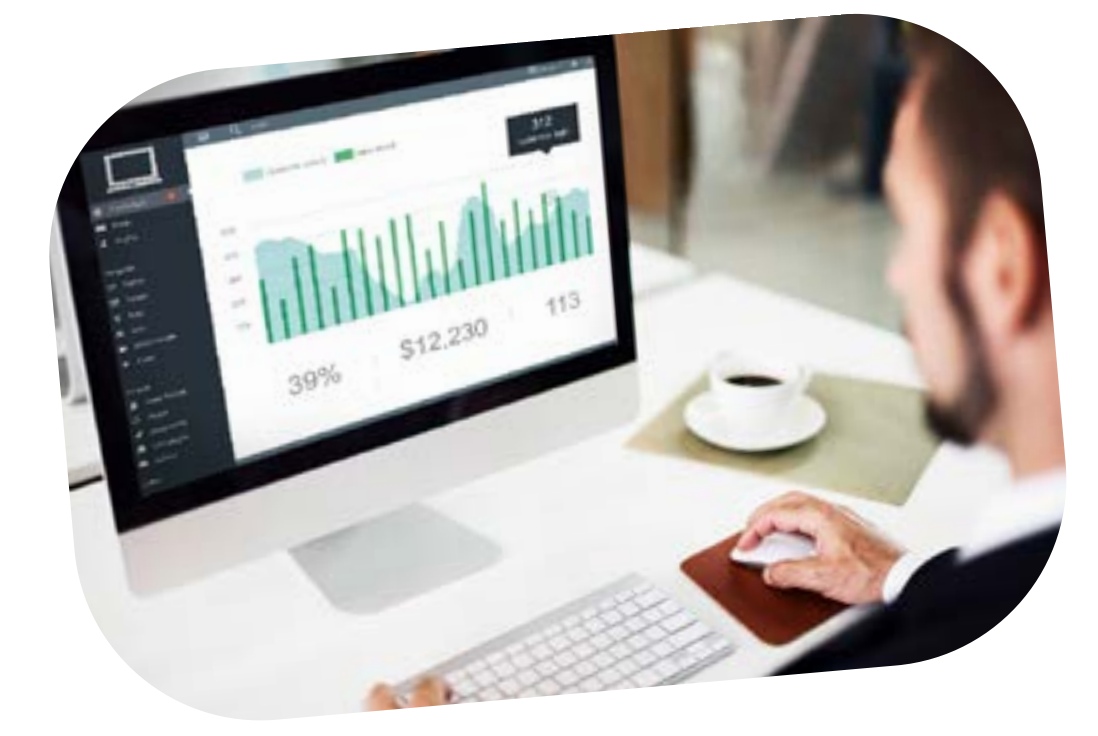

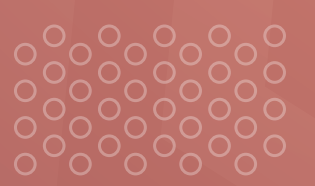

 $\bigcirc$ 

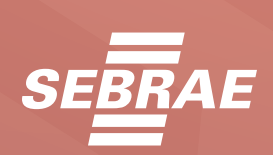

#### **1 - Gitmind**

Essa ferramenta, disponível [neste endereço,](https://gitmind.com/pt/) possibilita a criação de histogramas de maneira gratuita e com vários recursos importantes. Existem diversos modelos prontos e editáveis, que também facilitam o processo.

#### **2 - Meta-Chart**

Disponível [neste link](https://gitmind.com/pt/criadores-de-histograma.html) de maneira gratuita, o Meta-Chart possui boas ferramentas para visualização de dados. É uma boa opção para a construção de histogramas de maneira simplificada e prática.

#### **3 - Canva**

Já conhecido pelas suas inúmeras funcionalidades, o Canva também é uma boa opção para construção de histogramas de forma online e gratuita. Existem inúmeros modelos disponíveis na plataforma, basta acessar [neste](https://www.canva.com/) [link](https://www.canva.com/).

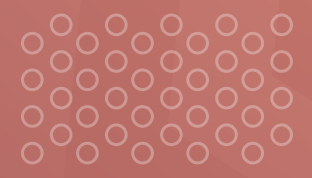

 $\bigcap$ 

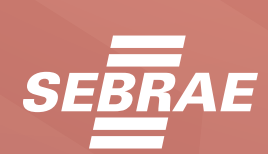

 $\overline{C}$ 

## <span id="page-27-0"></span>INTERPRETANDO O HISTOGRAMA

Depois que o histograma foi criado, é o momento de olhar para ele criticamente para extrair o máximo de informações possível para sua empresa. Ele pode ajudar a embasar melhor as decisões do seu negócio e, assim, colaborar para que ele se torne mais produtivo.

 $\bigcirc$ 

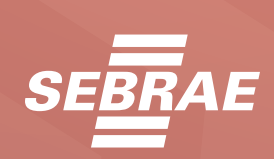

### <span id="page-28-0"></span>PICOS DE DISTRIBUIÇÃO

O primeiro olhar crítico deve ser sobre os picos das barras, que mostram onde as frequências de ocorrências são mais altas. É importante avaliar onde eles estão, que pode indicar uma época do ano onde as vendas são maiores, por exemplo.

É importante investigar a dispersão das frequências também. Imagine que sua empresa deseja analisar melhor o tempo de espera que cada cliente enfrenta ao entrar em contato com a FAQ.

Nesse caso, o pico dirá qual o tempo de espera que a maioria dos clientes enfrenta, porém, a dispersão dirá se existem valores discrepantes nesse aspecto.

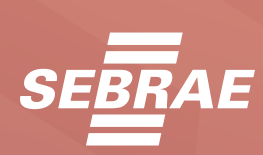

## <span id="page-29-0"></span>TAMANHO DA AMOSTRA

Um histograma com poucos dados geralmente não é muito informativo e pode não representar com confiança o comportamento do conjunto de informações que sua empresa deseja analisar.

É muito importante lançar um olhar crítico sobre o volume de ocorrências que foram utilizadas na confecção do histograma, pois basear a tomada de decisão da sua empresa em um conjunto fraco de dados pode ser uma opção estratégica ruim.

#### VERIFIQUE DADOS DISCREPANTES

Ocorrências muito distantes da maioria, que chamamos de *outliers*, podem representar problemas para os seus resultados. É importante identificar essas ocorrências para entender suas origens e a melhor maneira de lidar com elas.

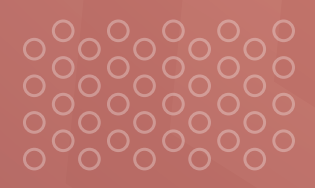

 $\bigcap$ 

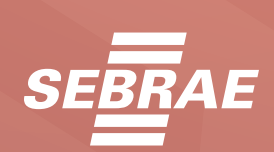

 $\overline{C}$ 

<span id="page-30-0"></span>Um *outlier* pode vir, por exemplo, de uma medição feita de maneira errada ou de erros na entrada de dados. Avalie a remoção desses valores discrepantes para que eles não interfiram na interpretação final dos seus dados.

### O HISTOGRAMA FUNCIONA SOZINHO?

Apesar de ser altamente informativo e conseguir trazer várias respostas, o histograma deve ser visto como uma entre várias ferramentas que uma empresa pode utilizar para alcançar seus objetivos.

Muitas vezes ele sozinho será suficiente para responder questões mais simples, porém o poder de explicação aumenta exponencialmente qual é utilizado em conjunto com outras ferramentas, que respondem os problemas de outras maneiras.

Vamos conhecer brevemente outras ferramentas que podem complementar o uso do histograma e agregar mais informações de qualidade para a sua empresa.

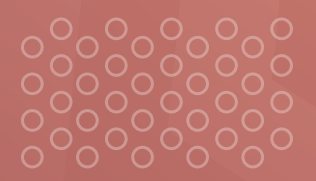

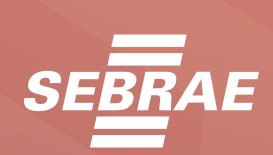

# SÉRIE MÃOS NA MASSA: **29**

• Fluxograma: essa ferramenta é um diagrama que representa um determinado fluxo de trabalho de maneira gráfica, simplificada e sequencial. As etapas geralmente estão dentro de figuras geométricas e as setas indicam a direção dos processos. Use o fluxograma para deixar as etapas de um processo mais claras.

• Diagrama de Ishikawa: Também conhecido como diagrama Espinha de Peixe, ele possibilita a estruturação hierárquica das causas de um problema que sua empresa deseja solucionar. Ele ajuda a entender melhor quais são as causas em potencial que geram um determinado problema.

• Folha de verificação: De implementação simples, a folha de verificação faz com que a empresa não desperdice o tempo de seus colaboradores. Ela consiste em uma planilha que facilita a coleta e análise dos dados que serão usados para responder perguntas.

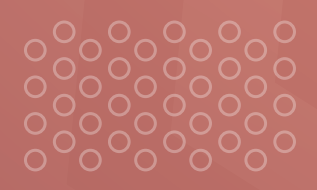

 $\bigcap$ 

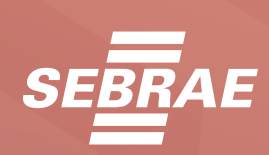

# SÉRIE MÃOS NA MASSA: **30**

• Cartas de controle: São amostras ordenadas no tempo, representadas por um conjunto de pontos posicionados em linhas horizontais. É uma boa ferramenta para monitorar e controlar os processos de uma empresa e agrega em produtividade na operação.

• Diagrama de dispersão: é utilizado para representar duas variáveis que tenham relação entre si, em um gráfico. Ele fornece evidências se uma variável possui correlação com outra e isso pode ajudar a empresa a entender melhor as causas dos problemas que deseja solucionar.

• Diagrama de Pareto: Essa ferramenta ajuda a sua empresa a tomar as melhores decisões, priorizando algumas questões em detrimento a outras. Os problemas são classificados, de modo geral, como pouco vitais ou muito vitais.

Algumas dessas ferramentas estão disponíveis em outros e-books da Série Mãos na Massa, do Sebrae Bahia, para te ajudar a fazer uma análise adequada.

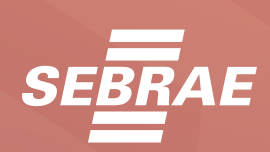

<span id="page-33-0"></span>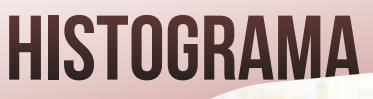

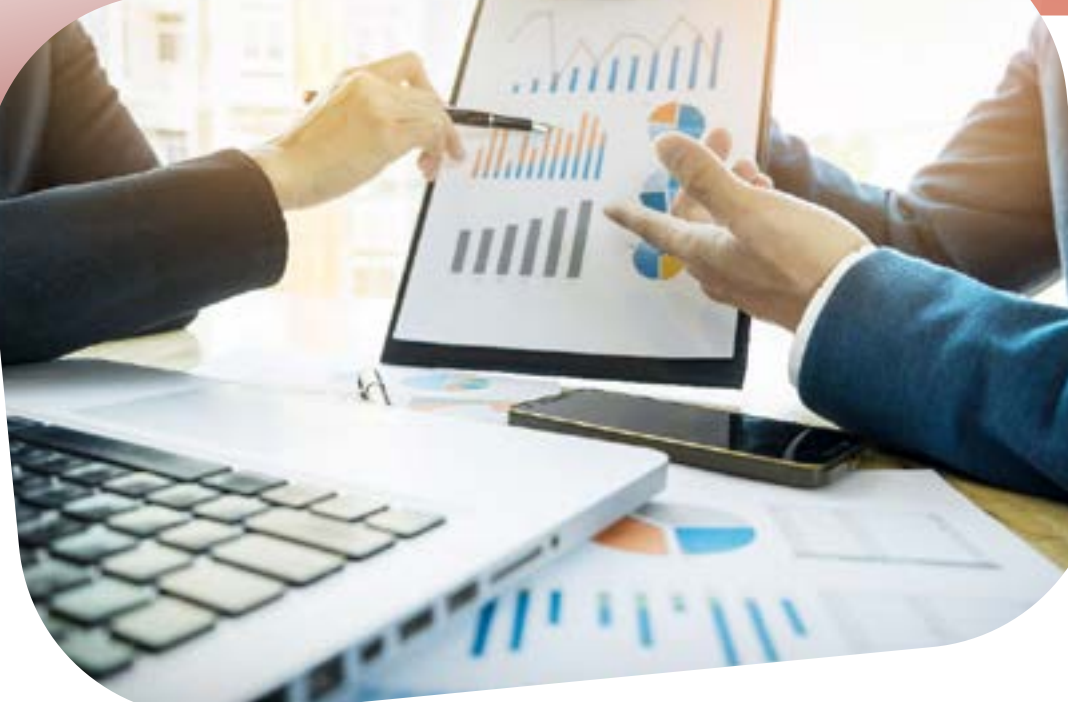

## REVISANDO O FLUXO DE TRABALHO COM UM HISTOGRAMA

Devemos lembrar que o histograma é uma ferramenta que utilizamos para responder perguntas e resolver problemas. Então, é muito importante ter sempre em mente qual o problema que estamos tentando solucionar.

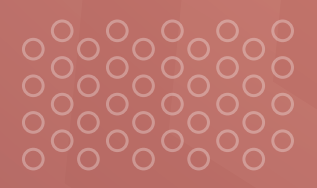

 $\bigcap$ 

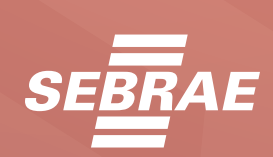

Dessa forma, a primeira etapa no fluxo de trabalho com um histograma é entender com clareza o **contexto do** problema, o que queremos analisar e quais ferramentas poderemos utilizar para isso.

Com o problema bem definido, é o momento de coletar dados que irão ajudar a responder ou elucidar a questão, pelo menos parcialmente. Essas informações serão utilizadas para a construção do histograma.

Essa coleta de dados deve ser feita de maneira sistemática e organizada, de modo a tornar a informação disponível para uso. Sua empresa pode fazer isso através de formulários, folha de verificação ou utilizando bancos de dados, por exemplo.

Com todos os dados relativos ao problema tabelados, a próxima etapa do fluxo de trabalho é a construção do histograma em si. Já aprendemos de maneira detalhada como realizar essa construção, porém existem vários softwares que podem ser bons aliados para agilizar essa etapa.

Por fim, com o histograma pronto, a última etapa do fluxo de trabalho é analisar a distribuição obtida com essa ferramenta e traçar planos de ação a partir dos insights gerados.

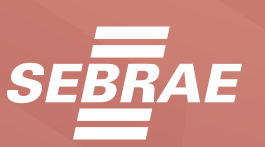

## <span id="page-35-0"></span>APLICAÇÕES DO HISTOGRAMA

Existem muitos usos do histograma dentro de uma empresa. Ele é uma ferramenta muito utilizada para interpretar dados e verificar a existência de problemas, além de perceber a frequência de eventos.

Se sua empresa possui uma operação estável, ou seja, sem mudanças na rotina dos processos, o histograma pode ajudar a traçar previsões sobre como será o comportamento e o desempenho da sua operação futuramente.

 $\bigcap$ 

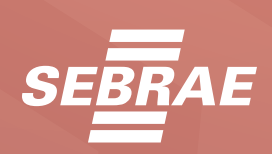

Uma grande vantagem dessa ferramenta é a possibilidade de trabalhar com amostras. Isso permite entender a totalidade utilizando apenas uma parte representativa da mesma. Além disso, permite entender o comportamento dos dados.

Sua velocidade de elaboração também é um ponto positivo, agregando em agilidade na hora de entender os dados da empresa e de tomar decisões importantes. Tudo isso podendo utilizar um grande conjunto de dados.

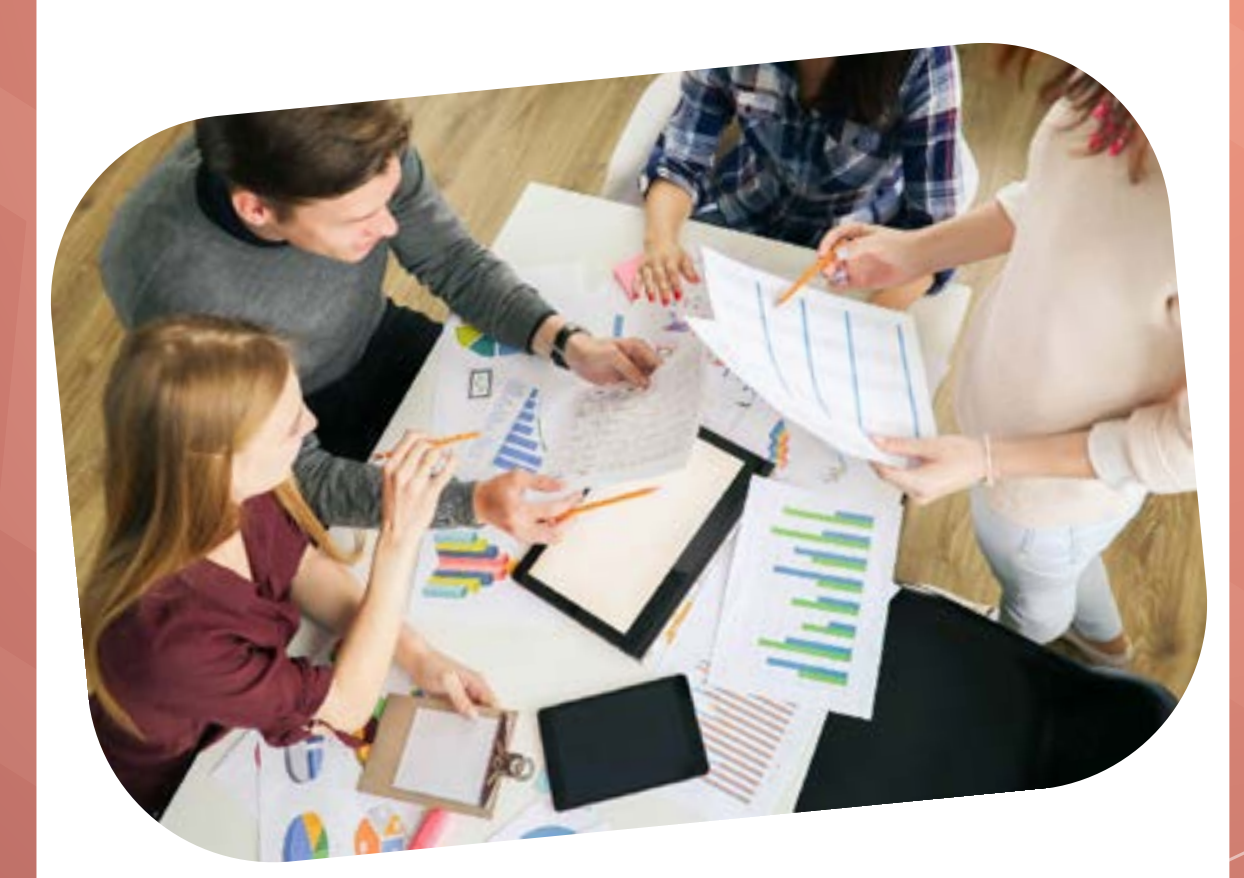

 $\bigcirc$ 

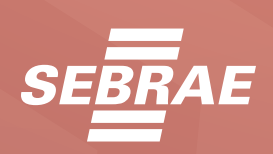

 $\subset$ 

# <span id="page-37-0"></span>SÉRIE MÃOS NA MASSA: **35**

## USE ESSA FERRAMENTA NO SEU NEGÓCIO

Como vimos, o histograma pode ser um grande aliado da sua empresa para entender melhor os seus dados e, assim, tomar melhores decisões em relação aos problemas que deseja solucionar.

 $-1.42$ 

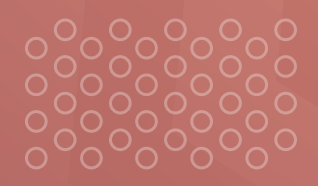

 $\bigcirc$ 

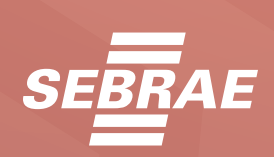

Vale a pena inserir essa ferramenta na operação do seu negócio, juntamente com as outras que citamos. Quanto mais instrumentos de análise e interpretação de dados, melhor será o embasamento para que sua empresa prospere.

O Sebrae Bahia está aqui para colaborar com o sucesso da sua empresa, fornecendo conteúdos e serviços de qualidade para que seu negócio se torne cada vez mais competitivo. Acesse nosso site [clicando aqui](https://sebrae.com.br/sites/PortalSebrae/ufs/ba?codUf=5) e conheça melhor nossas soluções e serviços.

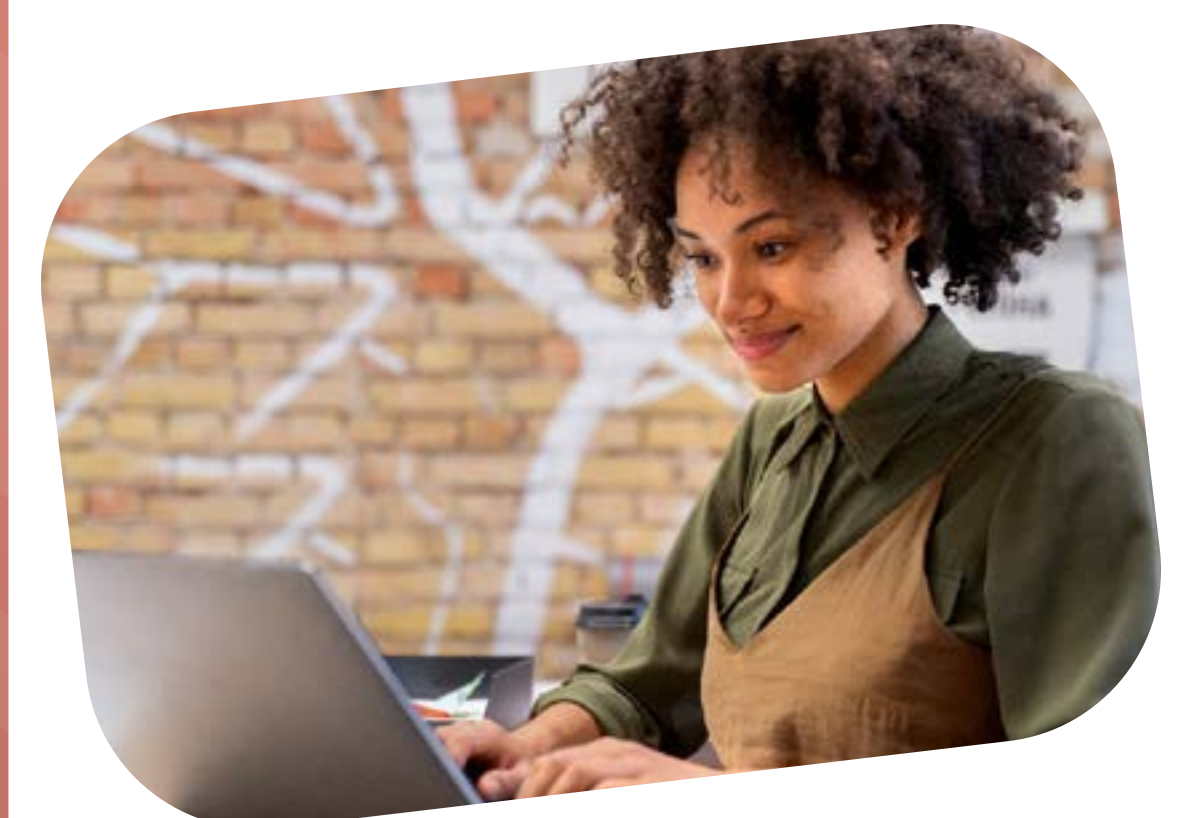

 $\bigcirc$ 

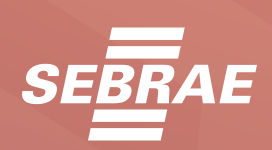

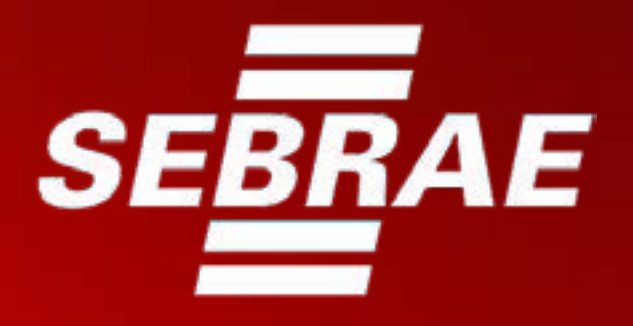